## SUMMATIVE ASSESSMENT-II, 2017

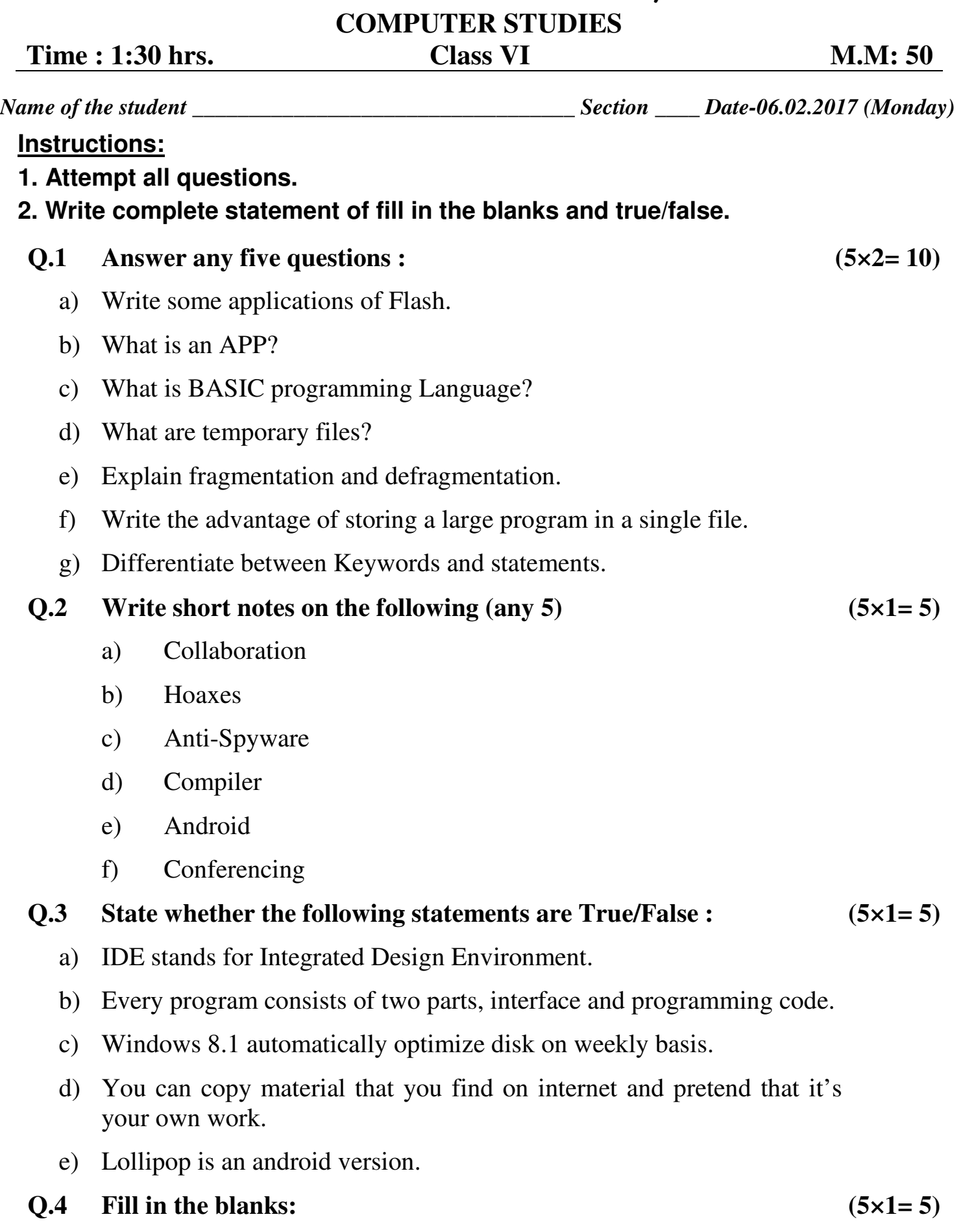

a) A \_\_\_\_\_\_\_\_\_\_\_ is like a recipe that gives the computer step-by-step instructions to perform a task.

- b) The term blog is a shortened form of  $\blacksquare$
- c) Trying to capture personal information by a fake site, pretending to a legitimate site is called  $\qquad \qquad$ .
- d) \_\_\_\_\_\_\_\_\_\_ is the software that runs some of the coolest Websites around.
- e) The extension of Flash file is \_\_\_\_\_\_\_\_\_\_.

## **Q.5 Multiple Choice Questions : (5×1= 5)**

- a) UI is the short form for.
	- i) United Interface
	- ii) User Interface
	- iii) User Interest
	- iv) None of these

## b) \_\_\_\_\_\_\_ means small web format.

- i) .swf
- ii) .fla
- iii) .flash
- iv) None of these
- c) For humans it is English, Japanese, Hindi, for computers it is
	- i) English, Japanese, Hindi
	- ii) C, C++, Visual Basic
	- iii) Integrated Development Environment
	- iv) None of these
- d) To insert a blank key frame on frame 35 in a Flash movie, press
	- i) F8
	- ii) Shift+F6
	- iii) Both 'a' and 'b'
	- iv) Right button of mouse on frame 35 and Insert Blank Key frame
- e) The only language that computers understand is something called
	- i) Machine code ii) Binary language
	- iii) Both 'a' and 'b' iv) None of these

## **PRACTICAL ASSIGNMENT (20)**

**HANGER COMMAN**